## **SILABUS**

# MATA KULIAH **APLIKASI KOMPUTER DALAM BISNIS**

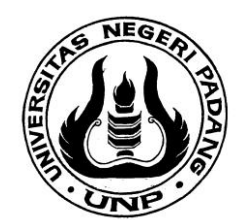

DISUSUN OLEH :

**TIM DOSEN MATA KULIAH APLIKASI KOMPUTER DALAM BISNIS PROGRAM DIPLOMA III AKUNTANSI FAKULTAS EKONOMI UNIVERSITAS NEGERI PADANG SILABUS MATA KULIAH**

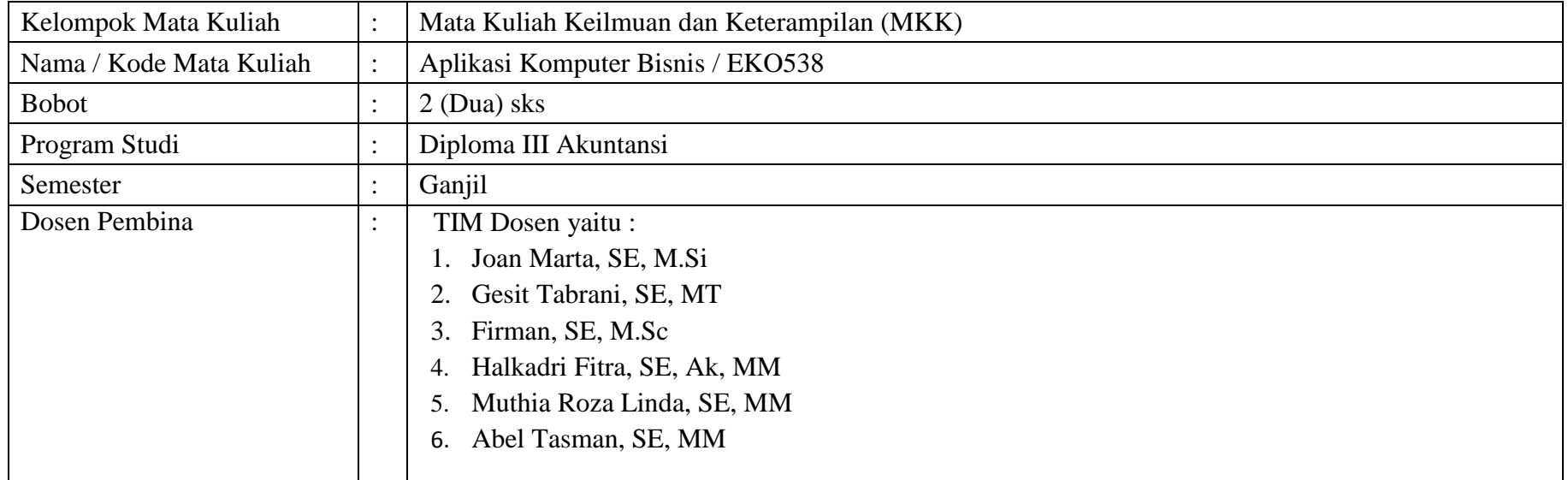

## *A. LEARNING OUTCOME* **(LO) :**

Mahasiswa mampu memahami konsep, mengerjakan kasus dan melakukan analisis dengan penggunaan aplikasi komputer berupa Microsoft Excel dan Microsoft Access untuk aplikasi bisnis meliputi data base, analisis finansial, perencanaan investasi dan studi kelayakan proyek dan pembuatan form penjualan untuk membantu para pengambil keputusan baik yang dikerjakan secara individu maupun secara berkelompok.

*Soft Skill / Karakter : Berpikir Kritis, Pekerja keras, Bertanggung Jawab, Mampu Berkomunikasi, Jujur dan Percaya Diri*

## **Matrik Pembelajaran :**

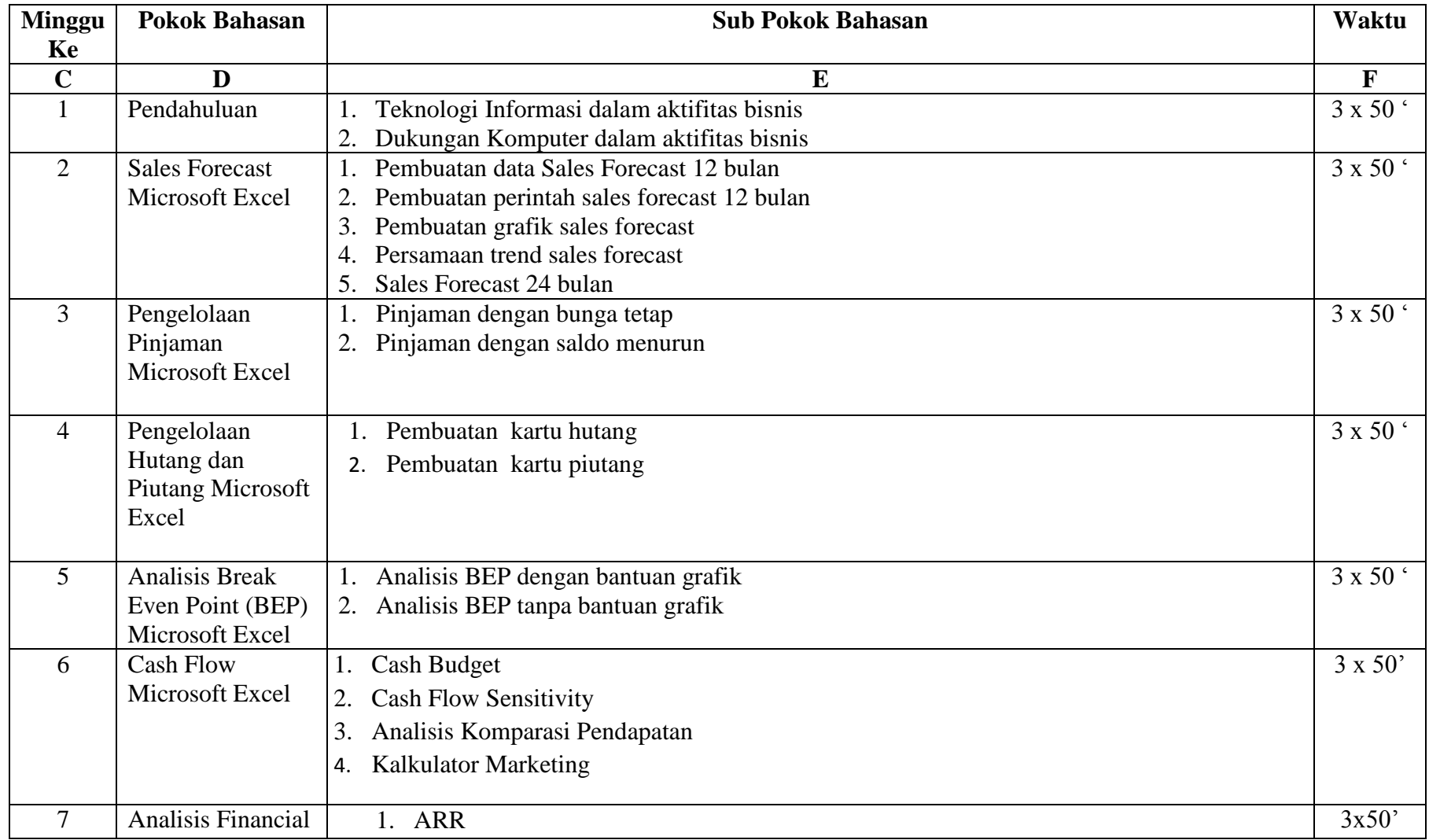

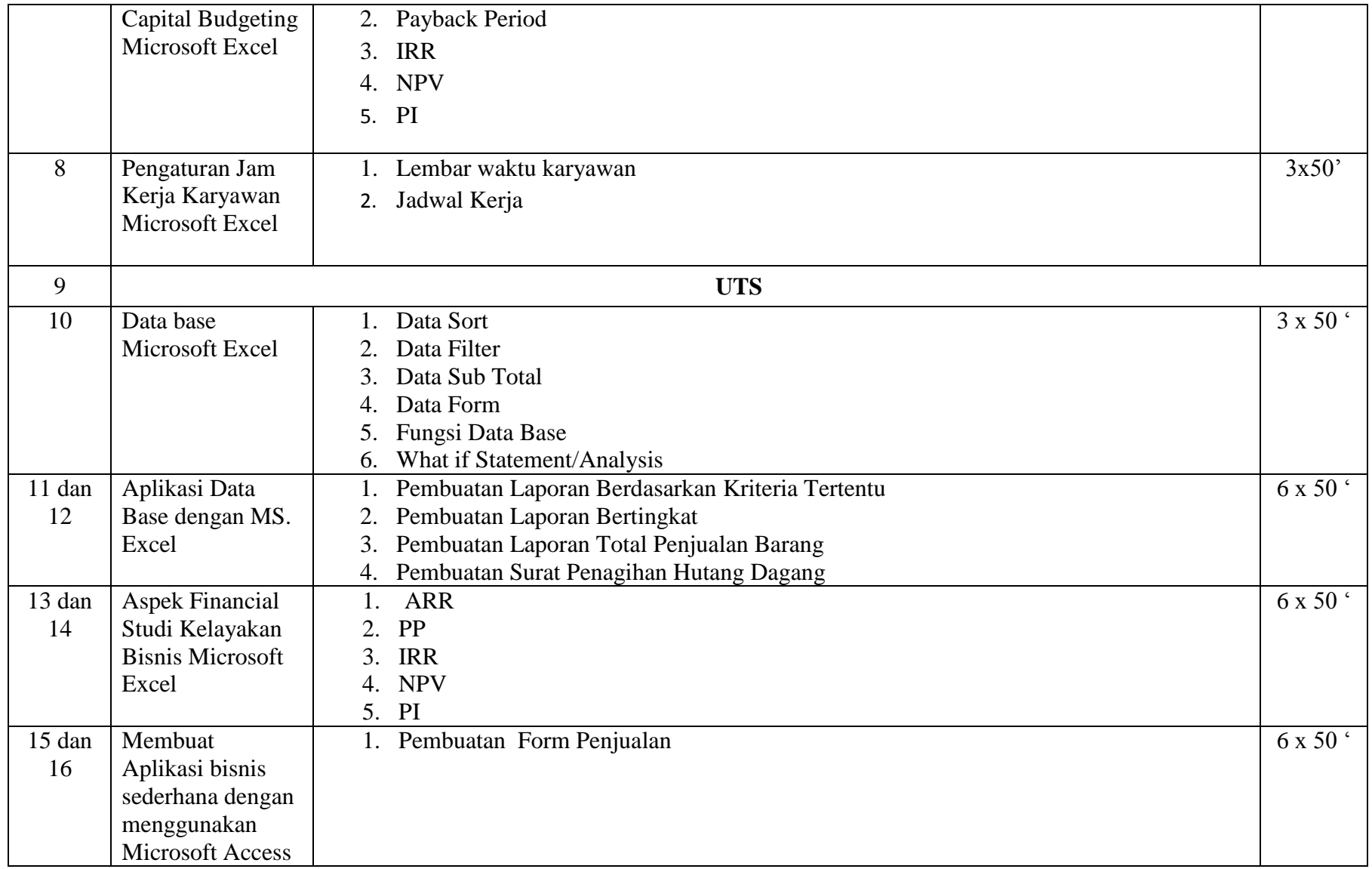

### **G. Sumber Bacaan**

- 1. Muhammad Fakhruddin, 1997, Analisis Bisnis Terpadu Menggunakan Microsoft Excel, Elek Media Komputindo, Jakarta
- 2. A. Deanta, 2006, Perencanaan Investasi dan Studi Kelayakan Proyek dengan Microsoft Excel, Penerbit Andi, Yogyakarta.
- 3. Semuli Tjihardji dkk, 2010, Mengunakan Excel untuk Aplikasi Berorientasi Bisnis, Penerbit Informatika, Bandung
- 4. Agus Haryanto, 2003, Membuat Aplikasi Sederhana dengan Microsoft Access, Ilmukomputer.com
- 5. Wahana Komputer, 2011, Pemanfaat Praktis Excel 2010 untuk Bisnis. Penerbit Andi, Yogyakarta
- 6. Sumber-sumber lain yang relevan

#### **H. Penilaian dengan Bobot**

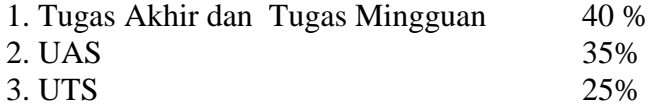

Mengetahui, **Ketua Prodi Program D3 Akuntansi Dosen Pembina MK**

**Halkadri Fitra, SE, MM, Ak .....................................................** NIP. 19800809 201012 1 003 NIP. .........................................